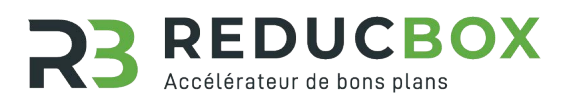

**BON DE COMMANDE**

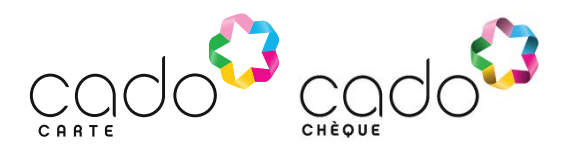

### **ENVOI DE VOTRE BON DE COMMANDE**

• Par courrier à l'adresse ci-contre accompagné de votre règlement.

• Par courriel (uniquement par virement) : numérisez et retournez le bon de commande accompagné du justificatif de règlement à : contact@reducbox.com

BON DE COMMANDE à compléter obligatoirement en majuscules. (\* champs obligatoires).

# TIENT LIEU DE FACTURE PROFORMA

# VOS COORDONNÉES

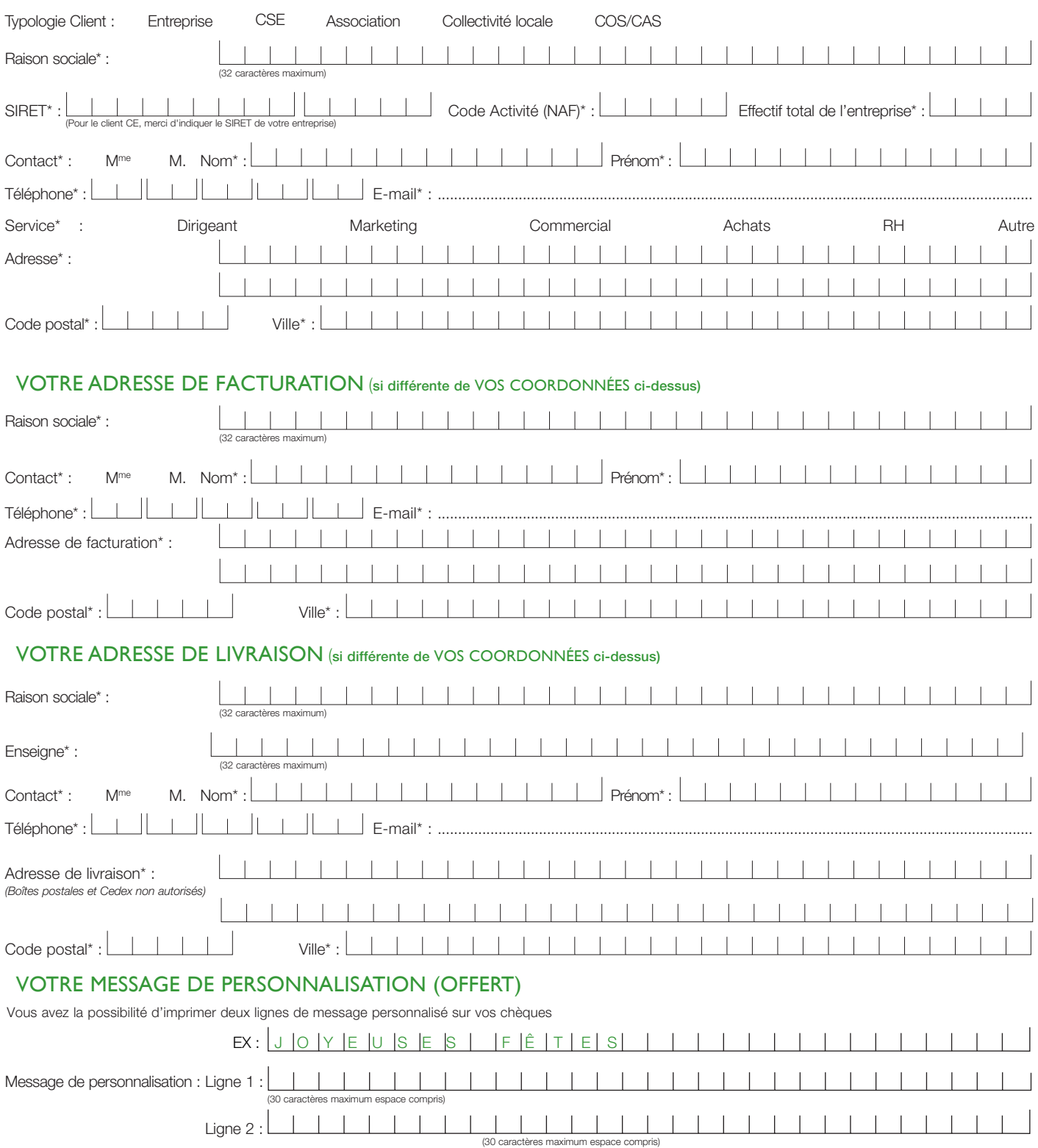

**REDUCBOX** 38 Av. Marcellin Maurel 06140 Vence

# VOTRE COMMANDE : UN PRODUIT PAR BON DE COMMANDE

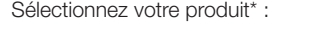

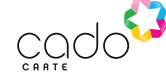

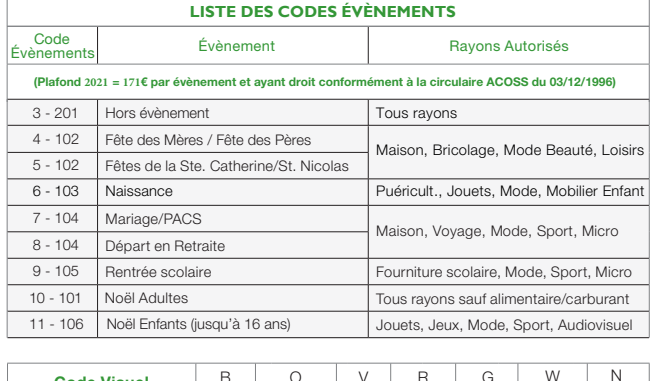

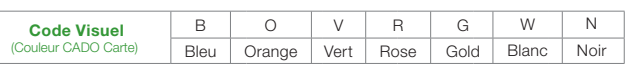

Si vous souhaitez des options supplémentaires (logo sur le chèque, livraison multisite, sous-conditionnement ou autres), veuillez contacter notre service clients au 04 12 04 00 13 ou contact@reducbox.com

Vous souhaitez des titres nominatifs (remise de fichier obligatoire)

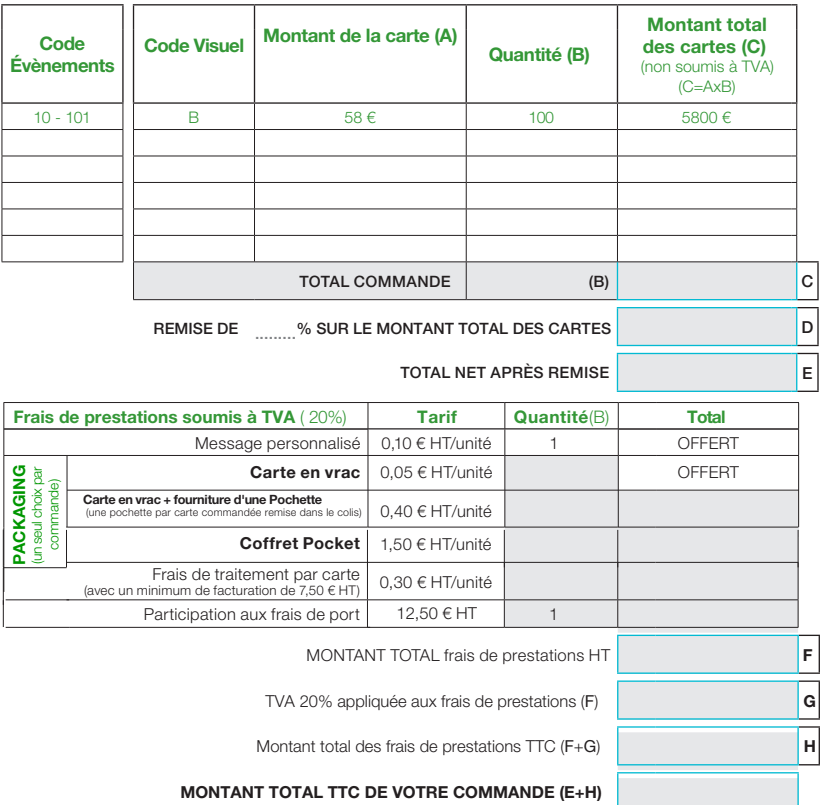

### ACTIVATION DES CARTES (\* champs obligatoires)

Merci de communiquer les coordonnées de la personne en charge de l'activation de la commande de CADO Carte. La personne désignée recevra le code permettant aux bénéficiaires d'activer leurs cartes.  $\mathbb{R}^2$  $\overline{1}$ 

Ex :

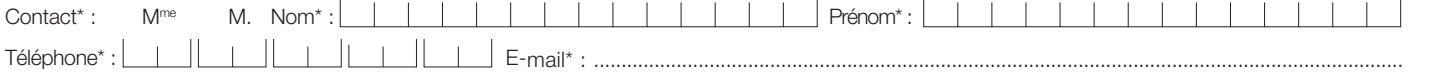

L'activation des cartes commandées peut également être réalisée dans votre espace client sur www.cadostore.com.

# VOS CONSIGNES DE FACTURATION

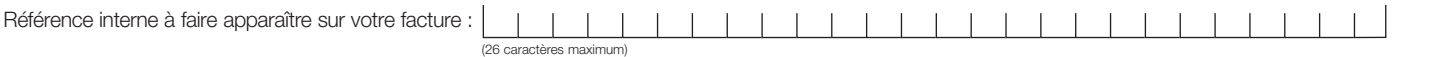

# VOTRE MODALITÉ DE PAIEMENT

Votre commande sera effective dès réception de votre règlement.

Vous recevrez un email pour vous confirmer la bonne prise en compte de votre commande.

Par virement Relevé d'Identité Bancaire IBAN (International Bank Account Number) : FR76 1189 9002 4800 0200 4384 527 BIC (Bank Identifier Code) : CMCIFRA2A

Par prélèvement (\*\*) Merci de compléter et de renvoyer le mandat de prélèvement SEPA cijoint accompagné de votre RIB.

(\*\*) Commande prise en compte à réception des documents originaux.

Par chèque(\*\*) à l'ordre de **REDUCBOX**

À Le

Nom, signature du représentant légal ou mandaté

Je déclare avoir pris connaissance des conditions générales de vente ci-après et je les accepte sans réserve.  $\Box^*$ 

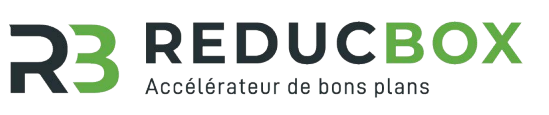

**MANDAT DE PRÉLÈVEMENT SEPA**

À renvoyer par courrier à : REDUCBOX - 38 Av. Marcellin Maurel 06140 Vence ou par courriel : contact@reducbox.com

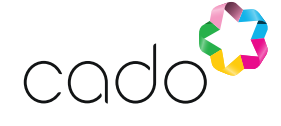

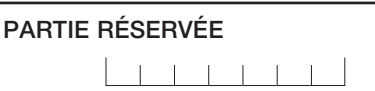

Merci de nous retourner le mandat de prélèvement SEPA figurant ci-dessous, dûment complété et signé par une personne habilitée, revêtu de votre cachet client, en y joignant obligatoirement un Relevé d'Identité Bancaire (RIB).

Référence unique du mandat R B | X

En signant ce formulaire de mandat, vous autorisez REDUCBOX à envoyer des instructions à votre banque pour débiter votre compte, et votre banque à débiter votre compte conformément aux instructions de REDUCBOX. Vous bénéficiez du droit d'être remboursé par votre banque selon les conditions décrites dans la<br>convention que vous avez passée avec elle. Une demande de rembourseme

# **CRÉANCIER**

# Identifiant du créancier : FR 73 ZZZ 808355

## Nom et adresse du créancier :

### **REDUCBOX**

38 Av. Marcellin Maurel - 06140 VENCE - FRANCE

■ Paiement récurrent/répétitif

## DÉBITEUR

### Dénomination sociale/désignation\* :

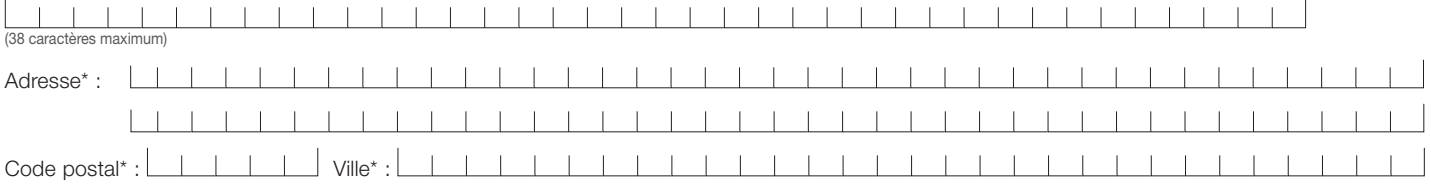

# Les coordonnées du compte :

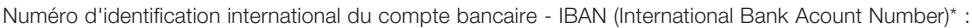

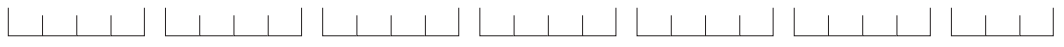

Code international d'identification de la banque - BIC (Bank Identifier Code)\* :

11111111111

# Les coordonnées de votre

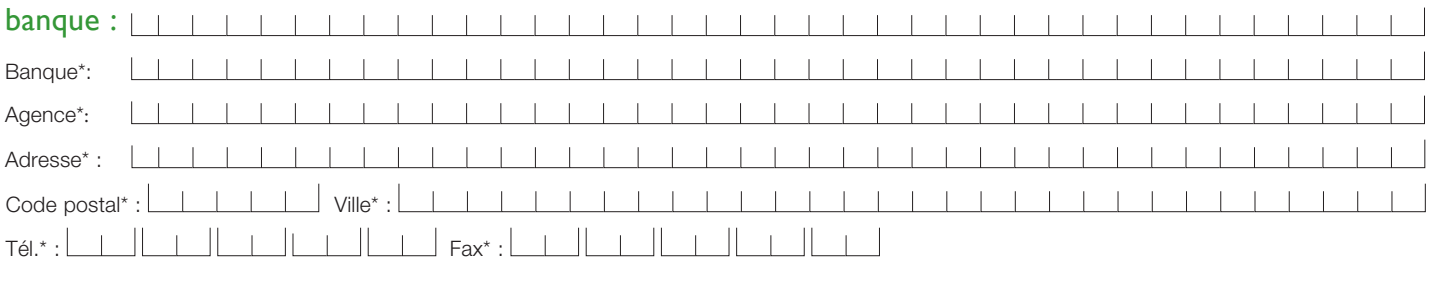

# **Signataire**

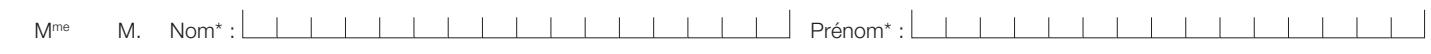

E-mail de notification\* : ...................................................................................................................................................................................................

En signant ce formulaire de mandat, vous donnez également votre accord pour que REDUCBOX vous notifie tout prélèvement SEPA au plus tard deux jours ouvrés avant la date d'échéance dudit prélèvement. L'adresse e-mail doit impérativement être renseignée, elle est indispensable pour permettre à REDUCBOX de vous avertir de la date de prélèvement afin de satisfaire aux obligations de notification préalable. À défaut de la renseigner et par exception à ce qui précède, vous reconnaissez avoir connaissance que le prélèvement sera effectué à compter de la date de livraison.

**Signature et cachet du client :**

Fait à ............................................. le

\* Informations obligatoires.

Note : Vos droits concernant le présent mandat sont expliqués dans un document que vous pouvez obtenir auprès de votre banque.

Les informations contenues dans le présent mandat ne seront utilisées que pour les seules nécessités de la gestion de la relation du créancier avec le débiteur et pourront donner lieu à l'exercice du droit individuel d'acc rectification et d'opposition auprès du créancier à REDUCBOX - 38 Av. Marcellin Maurel - 06140 Vence, sauf dispositions contraires de la réglementation applicable.

# **CONDITIONS GÉNÉRALES DE VENTE DES CARTES CADEAUX CADO CARTE AU 01/04/2020**

Les présentes conditions générales de vente s'appliquent aux commandes par souscription (et à leur gestion) de Cartes Cadeaux CADO Carte et ses déclinaisons émises par Natixis Payment Solutions (ci-après « Cartes Cadeaux » ou « Produits ») passées par les comités sociaux et économiques ou personnes physiques ou morales agissant dans le cadre de leur activité professionnelle, mission ou objet (les « Clients »). Les porteurs auxquels les Clients ont remis les Cartes Cadeaux (les « Bénéficiaires ») ne peuvent se prévaloir des présentes conditions générales de vente et sont soumis aux Conditions Générales d'Utilisation disponibles sur le site www.cadostore.com.

Nous rappelons à notre clientèle professionnelle et comités sociaux et économiques que les Cartes Cadeaux peuvent, dans certains cas, faire l'objet d'exonérations de<br>cotisations sociales et fiscales conformément à la régle

Il est à noter que les Cartes Cadeaux bénéficientd'un régime social et fiscal dérogatoire, et notamment d'une exonération de cotisations de sécurité sociale, <mark>sous réserve</mark> que<br>leur remise aux Bénéficiaires soit conforme à

En tout état de cause, il appartient au Client de se reporter aux dispositions prévues par la réglementation et, plus généralement, de se renseigner sur le régime applicable à sa<br>situation au jour de la commande. Le Client

#### **DISPOSITIONS GÉNÉRALES**

Les présentes conditions générales de vente (ci-après « CGV ») sont composées du<br>présent document et du bon de commande dûment complété ou validé par le Client. Elles<br>régissent les commandes de Cartes Cadeaux émises par Na qu'identifiée à la fin des présentes) et distribuées par TITRES CADEAUX (telle qu'identifiée à la fin des présentes).

Aux fins des présentes CGV, le Client et TITRES CADEAUX sont désignés collectivement les « Parties ».

Les présentes CGV prévalent sur toute autre condition d'achat, sauf contrat spécifique et/ ou dérogation formelle et écrite de la part de TITRES CADEAUX.

TITRES CADEAUX se réserve la possibilité de modifier les présentes CGV à tout moment. Les Parties conviennent que les CGV applicables à la commande seront celles en vigueur au jour où la commande est passée par le Client.

Les Produits relèvent de la règlementation applicable aux titres cadeaux remis dans le cadre d'opérations de stimulation et de remise de cadeaux d'affaires ou utilisés par les comités sociaux et économiques ou personnes physiques ou morales agissant dans le cadre d'œuvres sociales (ci-après la « Règlementation »), telle que prévu notamment par les dispositions de : i) l'arrêté du 17 juin 2013 fixant la liste des titres spéciaux de paiement dématérialisés en application de l'article L. 525-4 du code monétaire et financier ; ii) la circulaire ACOSS n°2011-0000024 ; iii) la circulaire interministérielle DSS/5B n°2012-56 concernant la remise de titres à des salariés de sociétés tierces ; iiii) la règlementation fiscale en matière de stimulation interne et/ou externe.

Les Produits doivent être utilisés en conformité avec la Règlementation et, le cas échéant, leurs conditions d'utilisation, dans le réseau des enseignes partenaires de TITRES CADEAUX.

**FORMATION DE LA COMMANDE** La commande de Produits est faite par le Client sur ses seules informations portées sur le bon de commande et sous son unique responsabilité. Le Client s'engage à revoir les informations éventuellement pré-remplies et à signaler sans délai toute erreur ou omission à TITRES CADEAUX. Le Client certifie l'exactitude des informations portées sur le bon de commande.

La commande doit se conformer aux prescriptions fixées dans les présentes CGV. Le Client vérifie le détail et le prix total de sa commande. Il a la possibilité de corriger d'éventuelles erreurs avant de la valider.

Le bon de commande doit être dûment complété ou validé pour être traité. Le retour du bon de commande signé vaudra validation par le Client.

#### **OPTION DE PERSONNALISATION**

L'option de personnalisation des Produits permet au Client, selon ses choix, de faire inscrire au recto des Cartes Cadeaux, le logo, le nom, la marque, le slogan ou tout autre signe distinctif se rapportant à la personne morale, et/ou le nom, prénom ou toute autre information se rapportant aux Bénéficiaires et/ ou toute autre image remplaçant les visuels des Cartes Cadeaux proposés par TITRES CADEAUX (les « Eléments de Personnalisation »), conformément aux stipulations des présentes CGV.

Les Eléments de Personnalisation doivent être transmis par le Client à TITRES CADEAUX, dans les formats et limites de taille qui lui seront communiqués. En cas de personnalisation aux noms des Bénéficiaires, les noms et prénoms doivent être renseignés dans un fichier au format Excel.

L'option de personnalisation est sujette à des frais (les « Frais de personnalisation ») calculés selon le niveau de personnalisation des Cartes Cadeaux et communiqués sur le Bon de Commande.

Le Client choisissant l'option de personnalisation des Cartes Cadeaux garantit qu'il dispose des droits de propriété intellectuelle portant sur les Eléments de Personnalisation ou qu'il dispose valablement de l'autorisation du ou des titulaires des droits, notamment des droits de propriété intellectuelle et des droits d'image, et de manière générale de tous les droits nécessaires à la reproduction des Eléments de Personnalisation sur les Cartes Cadeaux. TITRES CADEAUX pourra demander au Client de justifier de ces droits et/ou autorisations préalablement à la fabrication des Cartes Cadeaux.

Le Client garantit que les Eléments de Personnalisation sont conformes aux lois et aux règlements en vigueur et ne portent pas atteinte à l'ordre public, aux bonnes mœurs, aux droits et à la réputation de tiers, à la dignité humaine, à un droit de propriété intellectuelle ou industrielle, au droit au respect de la vie privée ou à l'image des personnes. Les Eléments de Personnalisation ne doivent pas avoir une connotation ou un contenu politique, syndical, religieux, violent, de harcèlement moral ou sexuel, raciste, xénophobe, choquant, discriminant, sexuel, obscène ou incitant au suicide ou à la violation de dispositions légales ou réglementaires et notamment à la commission d'un crime ou d'un délit ou d'actes terroristes. De même, TITRES CADEAUX se réserve la possibilité de refuser les Eléments de Personnalisation contenant une référence à l'alcool, la drogue, le tabac ou tout autre produit ou substance stupéfiante dont la commercialisation, la consommation et la promotion sont réglementées ou interdites ou de nature à porter atteinte à l'image de TITRES CADEAUX.

Le Client garantit également que les textes, symboles ou acronymes, utilisés comme Eléments de Personnalisation sont conformes aux stipulations des présentes CGV et ne constituent pas, dans leur signification, une violation des principes contenus dans les présentes CGV.

TITRES CADEAUX se réserve la possibilité de refuser l'apposition d'Eléments Personnalisation si elle considère que ceux-ci ne sont pas conformes aux présentes CGV. Le cas échéant, TITRES CADEAUX informera le Client de son refus des Eléments de personnalisation et remboursera, dans un délai raisonnable, les sommes que le Client aurait déjà versées à TITRES CADEAUX au titre de la présente option de personnalisation. Le Client ne pourra prétendre à aucun dédommagement d'aucune sorte en raison du refus des Eléments de Personnalisation par TITRES CADEAUX.

#### **OPTION DE PACKAGING**

L'option de packaging permet au Client de choisir un emballant (lettre A4, coffret pocket et coffret premium) pour accompagner les Cartes Cadeaux. Ces emballants peuvent être soumis à des frais (« Frais de packaging ») qui sont communiqués sur le Site. Si aucun emballant n'est choisi les Cartes Cadeaux seront livrées sur lettre A4 selon les conditions tarifaires définies sur le bon de commande.

### **DROITS DE PROPRIÉTÉ INTELLECTUELLE**

Chaque Partie demeure seule titulaire des droits de propriété intellectuelle attachés aux marques et logos qu'elles utilisent pour les besoins de leurs activités professionnelles.

En conséquence, le Client consent à TITRES CADEAUX une licence non exclusive, non transférable et non cessible portant sur les droits de propriété intellectuelle et industrielle attachés aux marques et logos, ayant pour seul et unique objet l'exécution des obligations souscrites par chacune des Parties au titre des présentes CGV et limitée à la durée de validité des présentes CGV. Cette licence prendra fin automatiquement lors de l'expiration des présentes CGV pour quelque cause que ce soit.

#### **TRAITEMENT DE LA COMMANDE**

Toute commande de Produits doit être accompagnée du paiement correspondant. TITRES CADEAUX ne traitera la commande qu'après réception du règlement. De plus, TITRES CADEAUX se réserve le droit de ne traiter la commande qu'après avoir vérifié la régularité du paiement.

A défaut de disponibilité des Produits en cours de traitement de la commande, TITRES CADEAUX s'engage à informer le Client dans les meilleurs délais, par téléphone, mail ou courrier et à indiquer au Client un délai de disponibilité. Le cas échéant, le Client aura la possibilité d'annuler sa commande et d'obtenir le remboursement des sommes qui auraient déjà été encaissées.

TITRES CADEAUX se réserve le droit de refuser ou d'annuler une commande passée par un Client avec lequel il existerait un litige portant sur le paiement d'une commande précédente. Dans le cadre des obligations de Natixis Payment Solutions au titre de la lutte contre le blanchiment de capitaux et le financement du terrorisme, TITRES CADEAUX pourra conditionner l'exécution de la commande du Client à la transmission par ce dernier d'éléments permettant de vérifier son identité et, le cas échéant, celle des Bénéficiaires. Le Client reconnait que TITRES CADEAUX pourra suspendre l'exécution de sa prestation tant que le Client ne lui aura pas transmis les documents requis.

#### **PRIX DE LA COMMANDE**

Le prix de la commande correspond à la valeur faciale des Cartes Cadeaux (telle que déterminée sur la page de commande), à une participation forfaitaire correspondant aux frais de traitement de commande, aux frais d'envoi sécurisé et le cas échéant à des frais de prestations liés aux options choisies par le Client (Frais de packaging, Frais de personnalisation, etc.).

Le montant du prix total de la commande incluant la valeur faciale des Produits (non soumis à TVA), les frais de traitement et d'envoi, et le cas échéant les frais de prestations, est stipulé au bon de commande.

#### **MODALITÉS DE PAIEMENT**

Toutes les commandes, quelle que soit leur origine, sont payables en euros.

Le Client règle sa commande par prélèvement, par virement ou par chèque bancaire à l'ordre de TITRES CADEAUX.

Le paiement intégral du prix doit être réalisé lors de la commande qui ne devient définitive qu'à réception du paiement par TITRES CADEAUX.

Le paiement par virement devra être réalisé sur le compte de TITRES CADEAUX dont les coordonnées sont précisées sur le bon de commande.

Les règlements ne peuvent faire l'objet d'aucun escompte. Toute contestation sur le paiement d'une facture doit être transmise par écrit dans les trente (30) jours qui suivent son édition, à l'adresse postale suivante :

TITRES CADEAUX - Service Sécurité - Immeuble Héliopole - Bâtiment D - 33 avenue Georges Pompidou – BP 63254 - 31132 Balma Cedex.

TITRES CADEAUX ne traitera la commande qu'une fois le paiement du prix validé. TITRES CADEAUX se réserve le droit de ne traiter la commande qu'après avoir vérifié la régularité du paiement. En cas de retard de paiement le Client se verra appliquer une pénalité de retard d'un montant égal à trois fois le taux de l'intérêt légal, calculée sur le montant de la somme due, ainsi qu'une indemnité forfaitaire pour frais de recouvrement d'un montant de quarante  $(40)$  euros.

# **CONDITIONS GÉNÉRALES DE VENTE DES CARTES CADEAUX CADO CARTE AU 01/04/2020**

Les présentes conditions générales de vente s'appliquent aux commandes par souscription (et à leur gestion) de Cartes Cadeaux CADO Carte et ses déclinaisons émises par Natixis Payment Solutions (ci-après « Cartes Cadeaux » ou « Produits ») passées par les comités sociaux et économiques ou personnes physiques ou morales agissant dans le cadre de leur activité professionnelle, mission ou objet (les « Clients »). Les porteurs auxquels les Clients ont remis les Cartes Cadeaux (les « Bénéficiaires ») ne peuvent se prévaloir des présentes conditions générales de vente et sont soumis aux Conditions Générales d'Utilisation disponibles sur le site www.cadostore.com.

#### **RÉSERVE DE PROPRIÉTÉ**

Les Produits resteront la propriété de TITRES CADEAUX jusqu'à paiement intégral de leur prix. Les Produits ne pourront être utilisés qu'à dater de l'encaissement effectif de leur paiement.

#### **LIVRAISON**

Les commandes sont livrées à l'adresse indiquée sur le bon de commande. TITRES CADEAUX se réserve le choix du mode de transport. Le délai maximal de livraison à compter de la réception du règlement par TITRES CADEAUX est de dix (10) jours ouvrés en France métropolitaine et de quinze (15) jours ouvrés dans les départements d'outre-mer.

#### **ACTIVATION**

Les Produits ne sont pas utilisables et ne peuvent être acceptés dans le réseau des enseignes partenaires avant activation. L'activation du Produit s'effectue par le Client, à réception de la commande ou par les Bénéficiaires à réception de leur Carte Cadeau. Le Client s'interdit de demander l'activation de Produits avant leur réception.

#### **ACCEPTATION DE LA LIVRAISON**

Les éventuels dommages constatés à la réception du colis devront faire l'objet de réserves formelles sur le bon de livraison. A défaut, il appartiendra au Client d'apporter la preuve que le dommage a eu lieu durant le transport. Sous peine d'irrecevabilité, toute réclamation devra être adressée à TITRES CADEAUX – 30 avenue Pierre Mendès France – 75013 Paris par lettre recommandée avec demande d'avis de réception dans les 5 jours ouvrés qui suivent la livraison.

#### **PRESTATIONS ANNEXES**

Le Client pourra demander un mode de livraison spécifique à ses frais, par mention expresse sur son bon de commande et sous réserve d'acceptation du devis complémentaire qui sera établi par TITRES CADEAUX. Toute prestation supplémentaire (mise sous pli spécifique des Produits...) fera l'objet d'un devis complémentaire et sera facturée en sus après acceptation du devis.

#### **OBLIGATIONS DU CLIENT**

Le Client s'engage à respecter les obligations relatives aux Produits telles que définies aux présentes CGV et par la Règlementation.

Le Client sera seul responsable de la remise des Cartes Cadeaux aux Bénéficiaires.

Le Client s'engage à communiquer sous format papier ou PDF, à tout Bénéficiaire de Cartes Cadeaux, les Conditions Générales d'Utilisation des Cartes Cadeaux. Le Client s'engage également à informer tout Bénéficiaire de Cartes Cadeaux sur les conditions d'utilisation générales et particulières (si existantes) desdites Cartes Cadeaux (notamment leur date limite de validité à compter de laquelle les Cartes Cadeaux ne seront plus acceptées par les partenaires) et à leur transmettre la liste des partenaires acceptant les Cartes Cadeaux et/ou selon les cas, leur indiquer les médias auprès desquels la liste des partenaires acceptant les Cartes Cadeaux peut être consultée.

Dans le cas où il réserve l'usage des Cartes Cadeaux à un Bénéficiaire tiers mineur ou incapable, le Client s'engage à informer le représentant légal du fait que l'incapable dont il a la responsabilité va recevoir une ou plusieurs Cartes Cadeaux.

Le Client autorise expressément TITRES CADEAUX à citer le nom du Client en tant que référence commerciale.

### **RESPONSABILITÉ**

Le Client est tenu de s'assurer que les dispositions de la Règlementation lui sont applicables et s'engage à les respecter.

A ce titre, le Client se renseigne sur les conditions d'ouverture d'éventuelles exonérations de cotisations sociales et fiscales telles que rappelées en tête des présentes et dans l'article « DISPOSITIONS GENERALES ».

Le Client est seul responsable de l'application de cette réglementation à sa situation et à celle des Bénéficiaires. En toute hypothèse, TITRES CADEAUX ne saurait être tenu pour responsable en cas de litige ou redressement du Client ou de tout tiers en raison d'une

exclusion injustifiée du montant des Produits de l'assiette de cotisations applicables. De manière générale, la responsabilité de TITRES CADEAUX est expressément exclue en cas de non-respect par le Client et/ou le Bénéficiaire de l'une quelconque de leurs obligations au titre de la Règlementation

Le transfert des risques au Client sur les Produits s'opère au moment de la livraison. TITRES CADEAUX décline toute responsabilité en cas d'utilisation frauduleuse ou non-conforme aux présentes CGV et/ou aux Conditions Générales d'Utilisation (notamment disponibles sur le site www.cadostore.com) par le Client ou le Bénéficiaire.

TITRES CADEAUX décline toute responsabilité en cas de perte, de vol ou de falsification des Produits survenant après leur réception par le Client ou le Bénéficiaire, le montant des frais afférents aux Cartes Cadeaux étant définitivement acquis à TITRES CADEAUX. Les Cartes Cadeaux perdues ou volées postérieurement à leur livraison ne pourront faire l'objet d'aucun échange ou remboursement.

En cas de personnalisation des Cartes Cadeaux, le Client reconnait qu'il est seul responsable des conséquences résultant de l'utilisation des Eléments de Personnalisation transmis par lui. TITRES CADEAUX ne saurait être tenue responsable en cas de litige portant sur l'utilisation d'un Elément de Personnalisation. A ce titre, le Client s'engage à assumer toute responsabilité civile ou pénale et à répondre à toute action susceptible d'émaner de tiers qui serait liée à

l'usage par le Client des Eléments de Personnalisation. Le Client tiendra TITRES CADEAUX et Natixis Payment Solutions indemnes des conséquences, en ce compris les frais d'avocats, de tout manquement du Client aux présentes CGV, notamment dans le cas où le Client n'aurait pas remis les Conditions Générales d'Utilisation des Cartes Cadeaux aux Bénéficiaires. Le Client s'engage également à garantir TITRES CADEAUX de toute somme qui pourrait être mise à sa charge à quelque titre que ce soit découlant de l'usage des Eléments de Personnalisation.

#### **RÉÉDITION**

TITRES CADEAUX pourra rééditer les Cartes Cadeaux inutilisées jusqu'à l'expiration d'un délai de trois mois à compter de la date de fin de validité figurant au verso des Cartes Cadeaux. La réédition de Cartes fait l'objet d'une facturation forfaitaire de 10 % HT du montant total des valeurs faciales des Cartes échangées, sans que ce montant puisse être inférieur à 17,50€ HT (frais de port inclus pour la France métropolitaine). Le Client recevra les nouvelles Cartes chargées du solde restant à la date d'échange après paiement de la facturation forfaitaire. Audelà de ce délai, les Cartes Cadeaux ne seront ni repris, ni échangés. Ce droit d'échange ne peut être exercé qu'une fois par an. Pour exercer ce droit de réédition et connaître les modalités de règlement de la facturation forfaitaire, vous devez contacter TITRES CADEAUX :

- soit par courrier électronique à l'adresse suivante : info@cadocarte.com soit par téléphone : ( N°Cristal ) 09 69 325 005)

### **INTERDICTION DE LA REVENTE**

Le Client et le Bénéficiaire s'interdisent de revendre les Cartes Cadeaux ou de proposer leur échange, notamment sur des sites ou bourses d'échange. TITRES CADEAUX se réserve le droit de mettre fin à des relations commerciales avec tout Client ou Bénéficiaire manquant à cette obligation et ce, sans préavis ni indemnités.

Le Client s'efforce de porter l'attention des Bénéficiaires sur les présentes conditions en application desquelles il est interdit de revendre ou d'échanger les Cartes Cadeaux. TITRES CADEAUX se réserve le droit de mettre fin à ses relations avec tout Client ayant remis des Cartes Cadeaux ayant fait l'objet d'une revente ou d'un échange ultérieur par les Bénéficiaires.

# PROTECTION DES DONNEES A CARACTERE PERSONNEL<br>TITRES CADEAUX est amené à collecter et traiter certaines de vos données personnelles.

En souscrivant et en utilisant des produits TITRES CADEAUX, vous reconnaissez et acceptez le traitement de vos données personnelles par TITRES CADEAUX, conformément à la loi applicable et aux stipulations de la Politique de Confidentialité disponible sur le site internet https://www.cadostore.com/.

#### **DOMICILE**

Toute correspondance ou notification effectuée en application des présentes CGV devra être obligatoirement adressée au siège social de TITRES CADEAUX mentionné ci-dessous à l'article « Information Légale ».

#### **OPPOSABILITÉ DES PRÉSENTES CGV**

Par la signature du bon de commande, le Client reconnaît avoir pris connaissance des présentes CGV et les avoir acceptées.

### **ATTRIBUTION DE JURIDICTION**

De convention expresse, les parties attribuent compétence aux juridictions du ressort de la cour d'appel de Paris, nonobstant pluralité de défendeurs, référé ou appel en garantie.

**INFORMATION LÉGALE Distributeur** 

### TITRES CADEAUX

Société par actions simplifiée au capital de 300.000 euros 445 061 351 RCS Paris - N° TVA intracommunautaire : FR17445061351 Siège social : 30, avenue Pierre Mendès France - 75013 Paris

### **Emetteur**

NATIXIS PAYMENT SOLUTIONS Société anonyme au capital de de 53 559 264 euros 345 155 337 RCS Paris

Siège Social : 30 avenue Pierre Mendès France – 75013 Paris

Agrée en qualité d'établissement de crédit par l'Autorité de contrôle prudentiel et de résolution 4, place de Budapest – CS92459 – 75436 Paris Cedex 09 - http:// www.acpr.banque-france.fr/agrements-et-autorisations/registres-et-listes/regafi-et-listedes-agents-financiers.html)